## **abuledu-tablette - Bug #4729**

### **ffdiaporama télécharge deux dépendances sans passer par le proxy**

01/03/2016 23:28 - Eric Seigne

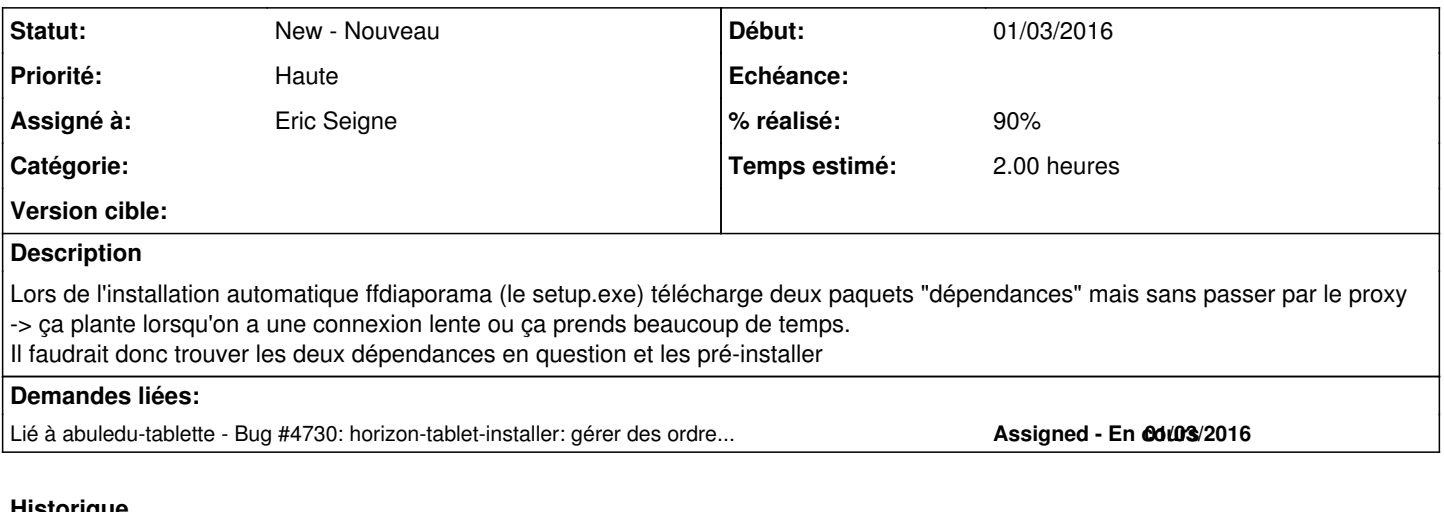

# **Historique**

#### **#1 - 01/03/2016 23:31 - Eric Seigne**

Les voilà:

- [http://download.tuxfamily.org/ffdiaporama/Packages/Stable/ffDiaporama\\_openclipart\\_0.18.2014.0205-all\\_setup.exe](http://download.tuxfamily.org/ffdiaporama/Packages/Stable/ffDiaporama_openclipart_0.18.2014.0205-all_setup.exe)
- [http://download.tuxfamily.org/ffdiaporama/Packages/Stable/ffDiaporama\\_texturemate\\_1.0.2014.0125-all\\_setup.exe](http://download.tuxfamily.org/ffdiaporama/Packages/Stable/ffDiaporama_texturemate_1.0.2014.0125-all_setup.exe)

à trouver comment elles s'installent (options de la ligne de commande) et comment faire pour les installer "avant" ffdiaporama si possible ...

#### **#2 - 02/03/2016 00:59 - Eric Seigne**

*- % réalisé changé de 0 à 90*

Option ok, ajout du cas particulier dans horizon-tablet-installer pour que l'install de ffdiaporama soit lancée avec l'option /components=''

#### **#3 - 02/03/2016 01:13 - Eric Seigne**

Téléchargement des paquets sur le serveur ryxeo création des xml de description des paquets il faudra réactiver le paquet ffDiaporama **et créer** les deux autres paquets pour que tout se déploie bien